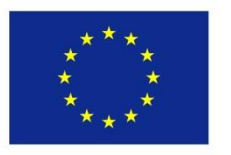

Co-funded by the Erasmus+ Programme of the European Union

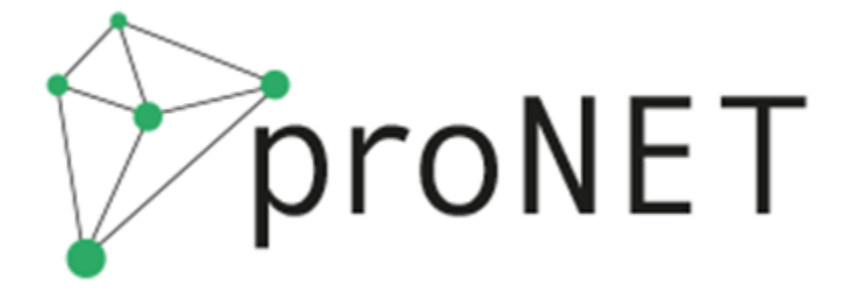

Soutenir les réseaux intersectoriels dans l'intégration des décrocheurs universitaires dans l'enseignement et la formation professionnels

# Lignes directrices

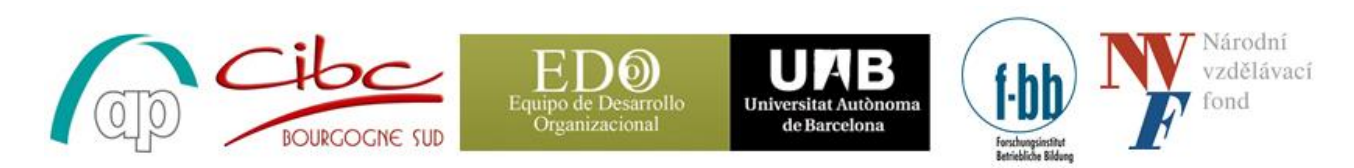

Ce projet a été financé avec le soutien de la Commission européenne. Cette publication (communication) n'engage que son auteur et la Commission n'est pas responsable de l'usage qui pourrait être fait des informations qui y sont contenues.

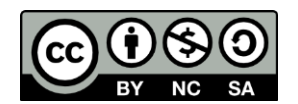

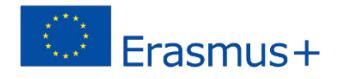

# **Contents**

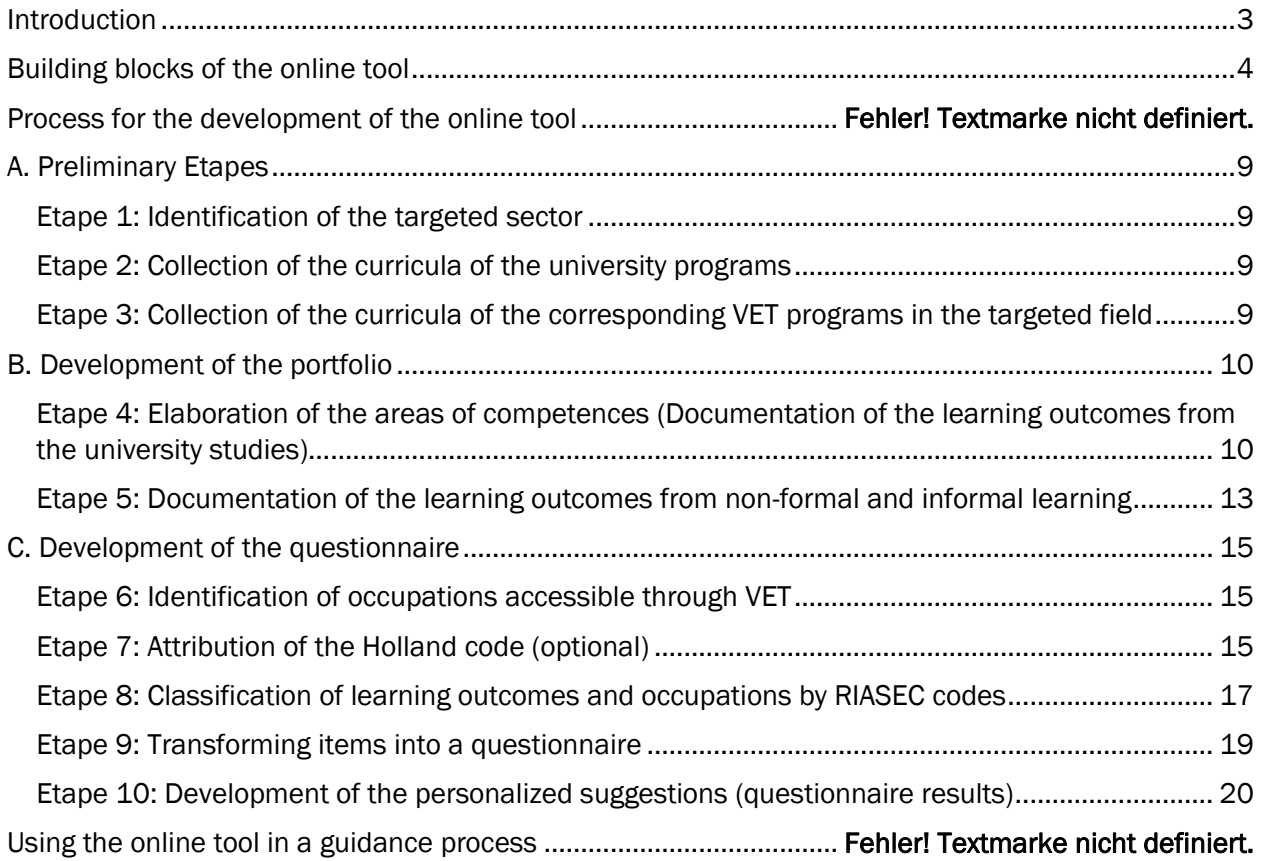

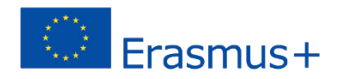

### <span id="page-2-0"></span>Introduction

Ces lignes directrices sont développées dans le cadre du projet ProNet Erasmus + *(Soutenir les réseaux intersectoriels dans l'intégration des décrocheurs universitaires dans l' enseignement et la formation professionnelle).* L'objectif des lignes directrices est de proposer une procédure pour de développement d'outils permettant aux décrocheurs universitaires (*ou les décrocheurs des grandes écoles*) de documenter leurs acquis d'apprentissage et faire des correspondances à des métiers et des programmes de formation professionnelle. Les lignes directrices sont conformes avec le CEC et la classification ESCO. Au cours du projet ProNet, les outils seront développés pour le domaine de l'informatiques, car il enregistre des taux d'abandon élevés dans la plupart des pays partenaires du projet ProNet. L'objectif de ces lignes directrices est de proposer une approche générale pouvant être transférable dans d'autres domaines professionnels à l'avenir.

Afin de mieux comprendre les besoins du groupe cible et ainsi que les différentes initiatives, politiques et réseaux de soutien existant dans les pays partenaires, des rapports d'analyse de la situation dans chaque pays partenaire ont été élaborés. Les conclusions de ce rapport, dont l'élaboration a été coordonnées par l'Université Autonome de Barcelone, ont été prises en compte dans la conception de ces lignes directrices:

- L'approche de documentation devrait permettre à l'utilisateur d'enregistrer systématiquement les acquis d'apprentissage. L'approche portefeuille a été retenue, car elle permet également l'enregistrement de différentes compétences, connaissances et compétences acquises en dehors de l'apprentissage formel.
- L'approche de l' orientation professionnelle: la motivation joue un rôle majeur dans le phénomène de décrochage universitaire dans tous les pays partenaires (par exemple, 38% des décrocheurs en France indiquent le manque d'intérêt comme la principale raison de leur décrochage). Par conséquent, la motivation doit être prise en compte dans le développement de l'outil, afin de permettre l'identification d'un projet de réorientation vers la formation professionnelle. Notre approche ne peut pas être purement évaluative, mais devrait également être centrée sur l'activation de l'utilisateur.
- Les lignes directrices devraient conduire à l'élaboration d'un outil en ligne, qui est utilisé dans un processus d'orientation professionnelle structurée qui mène à un choix et devrait, au minimum, comprendre les étapes décrites dans le chapitre final de ces lignes directrices

Quels sont mes acquis? Documentation Portefeuille Que faire? **Orientation** professionnelle Questionnaire d'intérêt

*Figure 1: Les principes de base de l'outil ProNet.*

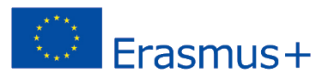

# <span id="page-3-0"></span>Intégration des décrocheurs universitaires dans le système de la formation professionnelle : rapport transnational

Ce rapport est aussi disponible pour téléchargement en ligne dans la version complète

### Rapport comme une synthèse sur la situation dans les pays partenaires

Le rapport sur le décrochage et l'intégration des décrocheurs universitaires dans le système de la formation professionnelle a été élaboré dans le cadrre du projet « Pro Networks (ProNet): soutenir les réseaux intersectoriels dans l'intégration des décrocheurs universitaires dans l'enseignement et la formation professionnels » et réalisé dans le cadre de l'IO1. L'objectif principal est de créer un aperçu de la situation actuelle dans les pays partenaires sur la base des rapports nationaux.

### La définition nationale des décrocheurs universitaires

La brève analyse menée sur la compréhension nationale du décrochage universitaire a confirmé une fois de plus non seulement le manque de consensus sur son importance, mais aussi l'absence d'un système standardisé pour la mesure du décrochage scolaire et le manque des politiques de décrochage et de maintien en poste dans certains systèmes universitaires.

Cependant, les rapports nationaux mettent en évidence une importance et, dans certains pays, un pourcentage croissant d'étudiants abandonnant des études universitaires: 36% en France, 30% en République tchèque, 28% en Allemagne, 38% en Pologne (le nombre d'étudiants qui sortent de l'enseignement supérieur sans obtenir un diplôme) et 26,9% en Espagne. Ces données disponibles justifient l'importance de développer des stratégies et des outils pour identifier les groupes à risque et concevoir des propositions d'intervention adaptées aux différents groupes et contextes.

### Les approches et les stratégies pour conseiller les décrocheurs universitaires

En général, les stratégies institutionnelles et les initiatives visant à conseiller les décrocheurs scolaires semblent être plus fréquentes et plus approfondies que celles développées au niveau national, étant donné que peu de pays ont des politiques publiques claires concernant l'abandon scolaire dans l'enseignement supérieur.

À partir de toutes les stratégies compilées, les objectifs les plus intéressants pour ProNET sont les stratégies psychopédagogiques, y compris l'orientation et le conseil en orientation professionnelle, les plans de développement personnel, les services de conseil psychopédagogique et les plans institutionnels pour améliorer l'enseignement et la qualité du tutorat.

Certaines autres stratégies sont axées sur la transition des étudiants de l'enseignement secondaire vers l'enseignement supérieur: la fourniture d'informations et d'orientation sur les options académiques, les itinéraires ou les domaines de connaissances, la promotion de la connaissance de soi et la formation des stratégies d'apprentissage sont également intensifiées.

### Les politiques et les initiatives pour promouvoir l'intégration des décrocheurs universitaires dans la formation professionnelle

Le problème du décrochage et de l'intégration dans le système de formation professionnelle est dans presque tous les pays qui absent dans le discours public et dans la politique de l'éducation. Un exemple en ce sens est qu'aucun des pays analysés n'a mentionné des expériences pertinentes en matière d'intégration des décrocheurs, ce qui démontre que le sujet a un niveau de priorité relativement faible au niveau politique.

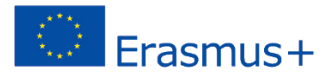

Cependant, la question des étudiants sortant de l'université reste un sujet d'intérêt pour les universités et les ministères correspondants. Certains des pays analysés procèdent à des débats publics sur des sujets ayant une incidence sur le décrochage scolaire, un apprentissage tout au long de la vie avec des effets visibles.

Les initiatives visant à promouvoir l'intégration des décrocheurs sur le marché du travail sont plus fréquentes dans les pays analysés. En même temps, les mesures visant à prévenir le décrochage sont généralement mises en œuvre dans ces pays. Dans cette dernière catégorie, des séances informatives, des séances d'orientation et d'orientation ou des semestres spéciaux sont mis en place afin de diminuer ou d'éviter le décrochage scolaire. En outre, les forums, les accords et les réseaux de coopération de portée régionale commencent à être conçus.

### Des réseaux intersectoriels dans le domaine d'accompagnement des décrocheurs

Dans les pays analysés, il existe quelques initiatives de collaboration entre les différents agents en matière de décrochage scolaire.

La collaboration vise d'une part à orienter les décrocheurs vers les professions en pénurie et d'autre part de fournir des conseils et du mentorat à travers des projets de carrière personnels et professionnels avec des professionnels du domaine professionnel ciblé.

Dans les pays analysés, il n'y a pratiquement pas de projets interprofessionnels et interétatiques en raison de la structure administrative nationale et des problèmes administratifs, ou à cause des débuts des politiques et des stratégies nationales en matière de décrochage scolaire.

Cependant, certains exemples de réseaux et de collaboration entre l'université et l'industrie pourraient être importés à partir de contextes liés à l'éducation des adultes ou à l'apprentissage tout au long de la vie.

### **Conclusions**

Les rapports nationaux démontrent qu'il y a un nombre important de décrocheurs universitaires au niveau national et l'intérêt pour ce sujet est plus élevé que jamais. En outre, il existe peu de preuves concernant les parcours professionnels ou scolaires des décrocheurs. Pour certains d'entre eux, le décrochage universitaire ne signifie pas un obstacle à l'entrée dans la vie professionnelle, mais il n'y a pas de preuve sur leurs trajectoires vers la formation professionnelle. Une des questions pour la recherche future pourrait être liée aux raisons pourquoi la formation professionnelle n'es pas la première option des décrocheurs universitaires.

En outre, les rapports nationaux ont prouvé la coexistence d'une gamme de programmes ou d'actions mis en place en matière de conseil, mais seulement quelques-uns abordent directement l'inclusion de la formation professionnelle. À partir de là, une possible direction de recherche future pourrait être liée aux mécanismes mis en place au niveau local pour reconnaître et transférer des crédits de l'université au système de la formation professionnelle afin de stimuler et faciliter l'inclusion des décrocheurs dans la formation professionnelle.

Enfin, les rapports nationaux mettent en évidence que le développement d'instruments et d'approches pour l'intégration des décrocheurs universitaires est encore en cours de développement. Cette conduite à la nécessité d'approfondir ce sujet et d'offrir à la communauté académique et professionnelle des ressources valables pour faire face au décrochage des conseils et de l'intégration.

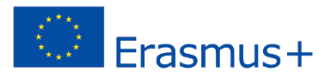

### Les éléments clés pour le développement de l'outil

#### Les référentiels de formation des programmes universitaires avec un niveau élevé de décrochage

Les référentiels jouent un rôle crucial dans le développement du portefeuille pour la documentation des acquis des études universitaires avant le décrochage.

#### Les référentiels de formation professionnelle dans le secteur professionnel ciblé

Les acquis d'apprentissage des différents programmes de formation professionnelle dans le domaine de l'informatique sont utilisés dans la construction de questionnaires d'intérêt basé sur la typologie professionnelle RIASEC. Le questionnaire va permettre à l'utilisateur de choisir un programme de formation professionnelle correspondant à ses intérêts. Ainsi, il permet d'établir un lien entre les acquis d'apprentissage et les motivations de l'utilisateur et peut contribuer au développement de sa motivation de rentrer dans la formation professionnelle.

#### Liste des métier dans le secteur professionnel ciblé (ESCO)

La base de métiers ESCO est utilisée afin d'assurer la transparence et la cohérence dans la comparaison des métiers ciblés et des programmes de formation proposés à l'utilisateur dans des différents pays.

### Typologie RIASEC

La théorie de développement de carrière de John Holland est l'une des théories les plus utilisées dans l'orientation professionnelle. Elle repose sur la prémisse que le choix de carrière d'un individu est basé sur sa recherche de correspondance entre sa personnalité et l'environnement professionnel. Les personnes du même type de personnalité qui travaillent ensemble dans un domaine créent un environnement de travail qui correspond à leur type. La théorie propose six types d'environnements professionnels : réaliste, investigateur, artistique, social, entreprenant et conventionnel. Les personnes recherchent l'environnement dans lequel elles peuvent utiliser leurs compétences et leurs capacités, ainsi qu'exprimer leurs valeurs et leurs attitudes. Les personnes qui choisissent de travailler dans un environnement qui correspond à leur type de personnalité sont plus susceptibles d'être satisfaites au travail. Le tableau suivant présente une brève description des six types professionnels :

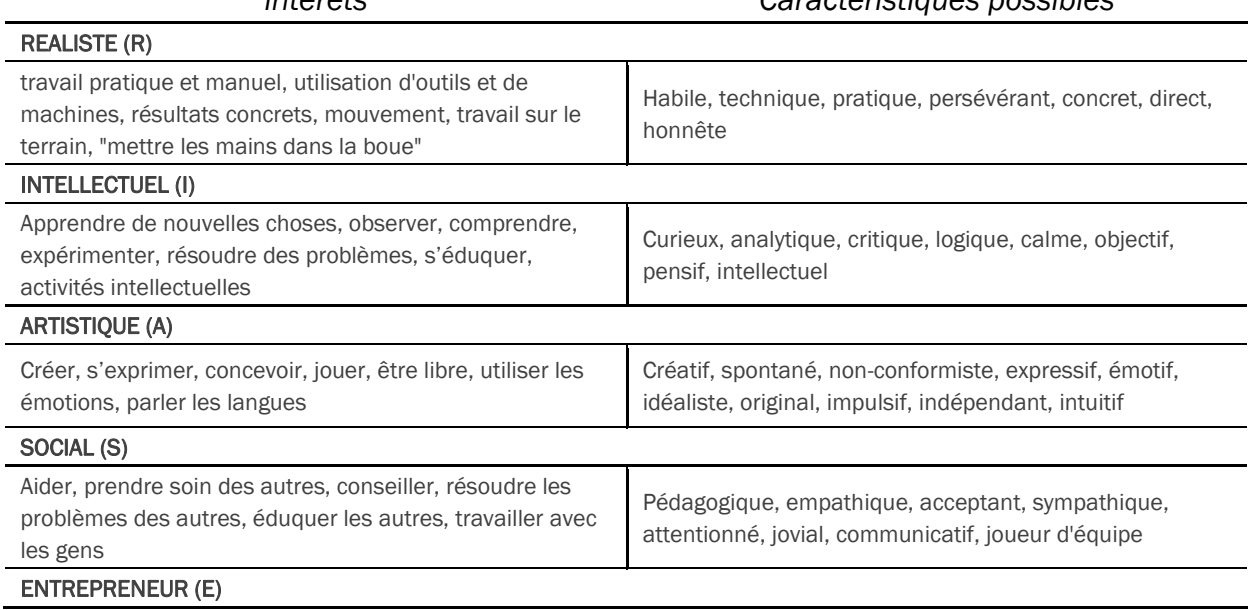

*intérêts Caractéristiques possibles*

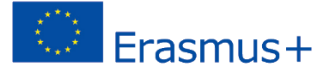

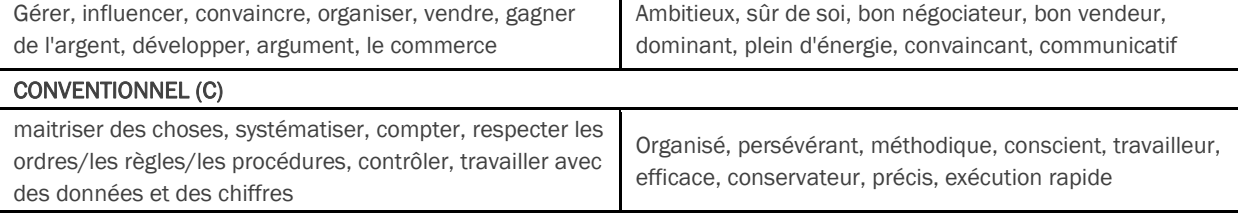

Cette théorie de développement de carrière servira de cadre pour la construction du questionnaire qui permettra d'identifier les types professionnels préférés de l'utilisateur et lui donnera des recommandations personnalisées en matière de programmes de formation professionnelle. Cette théorie permet de mettre ensemble les différents éléments de l'outil en ligne. Différentes publications et ressources en ligne existent avec plus d'informations sur la typologie RIASEC (voir par exemple le livre "*The self directed search*" par John L. Holland).

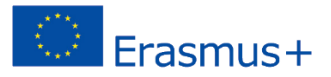

### Processus de développement de l'outil en ligne

La première partie de l'outil en ligne (portefeuille) devrait permettre à l'utilisateur de documenter les acquis d'apprentissage développés au cours de ses études universitaires ou dans un contexte nonformel et informel.

La deuxième partie de l'outil (questionnaire) devrait permettre à l'utilisateur d'analyser ses motivations par rapport aux différentes activités et fonctions dans le secteur de l'informatiques. Sur la base du profil RIASEC de l'utilisateur, l'outil devrait proposer aux décrocheur des opportunités spécifiques et réalistes pour se réengager dans la formation professionnelle.

L'élaboration de cet outil nécessite les étapes suivantes:

#### A. Etape préliminaire :

- 1. Identification du secteur visé
- 2. Recueil des référentiels des formations universitaires
- 3. Recueil des référentiels des formations professionnelles

#### B. Développent de portefeuille :

- 4. Elaboration des domaines de compétences pour la documentation
- 5. (Documentation des résultats de l'apprentissage non formel et informel)

### C. Développent de questionnaire :

- 6. Identification des métiers accessibles par la formation professionnelle
- 7. Attribution du code RIASEC aux métiers (*facultatif*)
- 8. Classification des résultats d'apprentissage par codes RIASEC
- 9. Transformer les éléments en questionnaire
- 10. Développent des suggestions personnalisés (résultat de questionnaire)

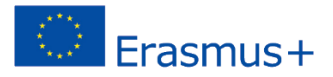

# <span id="page-8-0"></span>A. Etape préliminaire

### <span id="page-8-1"></span>Etape 1: Identification du secteur visé

Dans le projet ProNet, les partenaires ont choisi le secteur de l'informatique. Les raisons de ce choix étaient le taux d'abandon relativement élevé au cours de la première année d'études dans ce domaine dans certains pays partenaires.

### <span id="page-8-2"></span>Etape 2: Recueil des référentiels des formations universitaires

Dans la deuxième étape, les partenaires ont été invités à identifier les universités partenaires locales qui proposent des formation dans le secteur ciblé. 4 à 5 universités ont été identifiées par chaque partenaire:

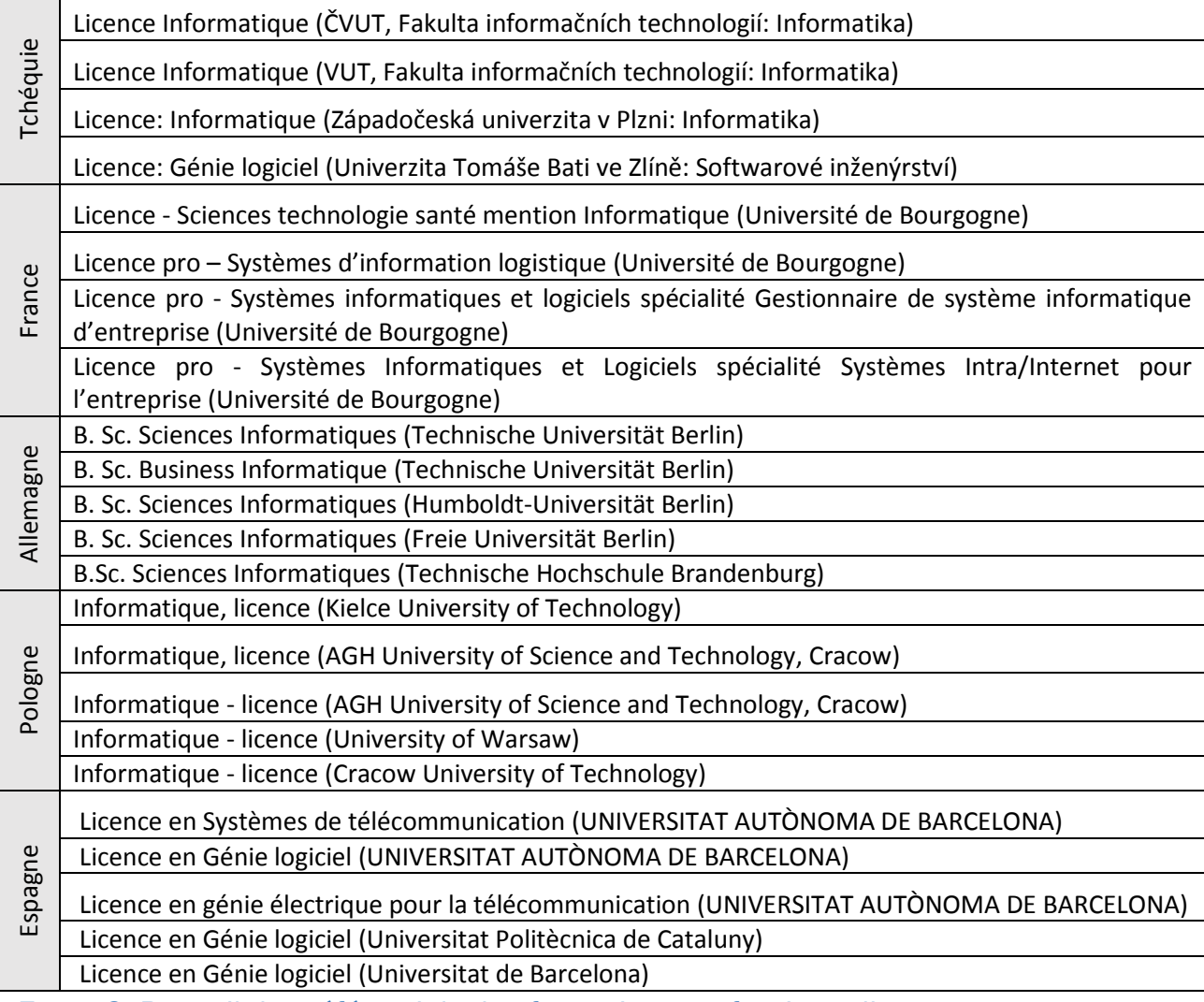

<span id="page-8-3"></span>Etape 3: Recueil des référentiels des formations professionnelles

Chaque partenaire transnational a identifié un certain nombre de programmes de formation professionnelle dans le domaine ciblé. Les référentiels contiennent une liste des acquis d'apprentissage. Dans certains cas, le supplément de diplôme Europass a été utilisé afin de faciliter la compréhension mutuelle. Plus de 30 programmes de formation professionnelle ont été identifiés dans les pays partenaires.

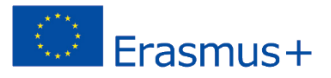

# <span id="page-9-0"></span>B. Développent de portefeuille de compétences

### <span id="page-9-1"></span>Etape 4: Élaboration des domaines de compétences (Documentation des acquis d'apprentissage)

Nous avons analysé les programmes universitaires dans le secteur d'informatique dans les pays partenaires et regroupé les acquis d'apprentissage dans plusieurs grands domaines de compétences. Pour chaque domaine de compétence, l'utilisateur est présenté avec une liste des acquis d'apprentissage et il évalue sa maîtrise du résultat d'apprentissage sur l'échelle de 4 niveaux:

- *1 Pas acquis*
- *2 Notions*
- *3 Pratique*
- *4 Maîtrise*

Les domaines de compétences suivants sont proposés :

- Programmation
- Génie logiciel
- Ordinateurs, machines et systèmes d'exploitation
- Mathématiques et analyse mathématique
- Électronique

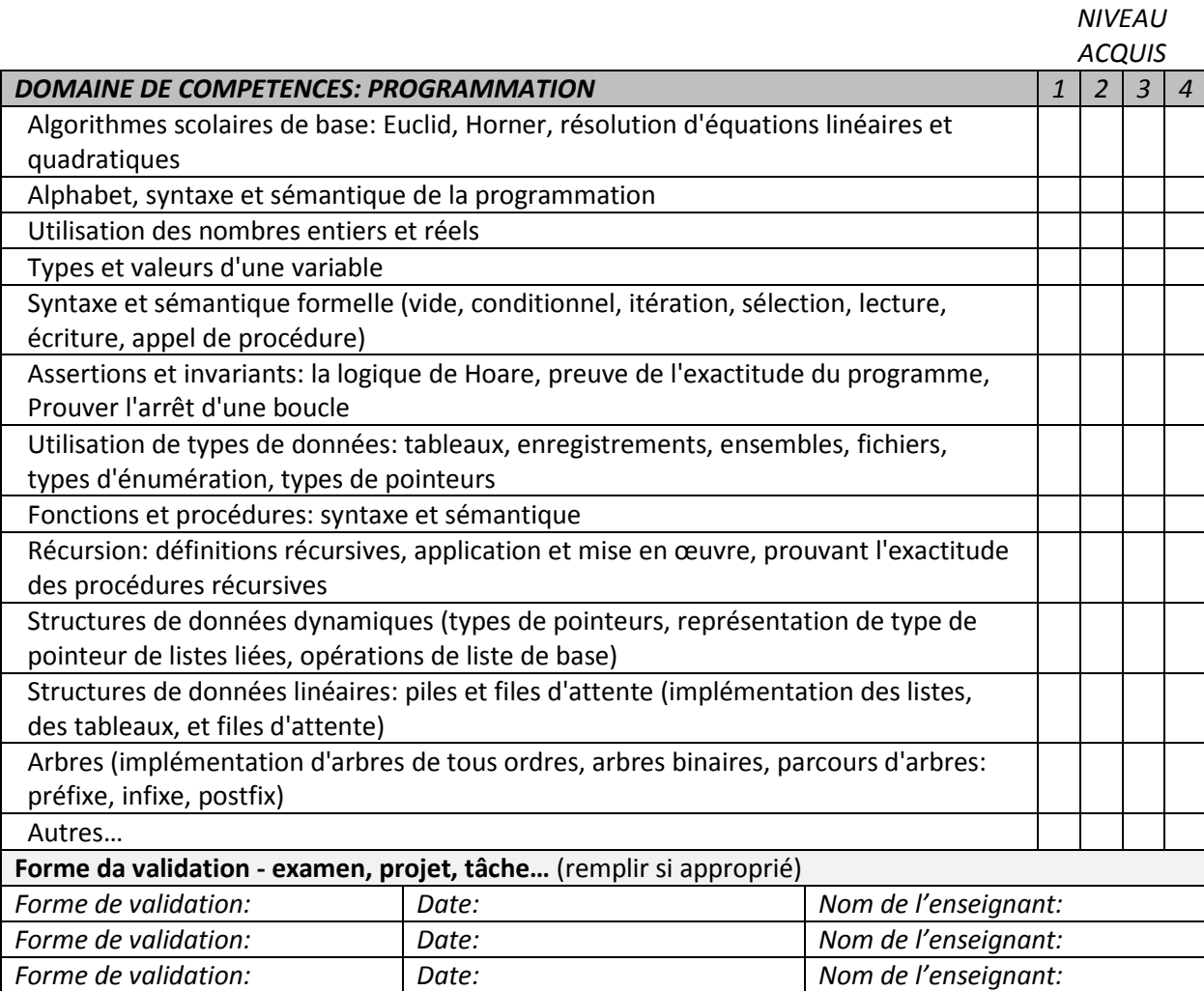

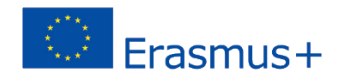

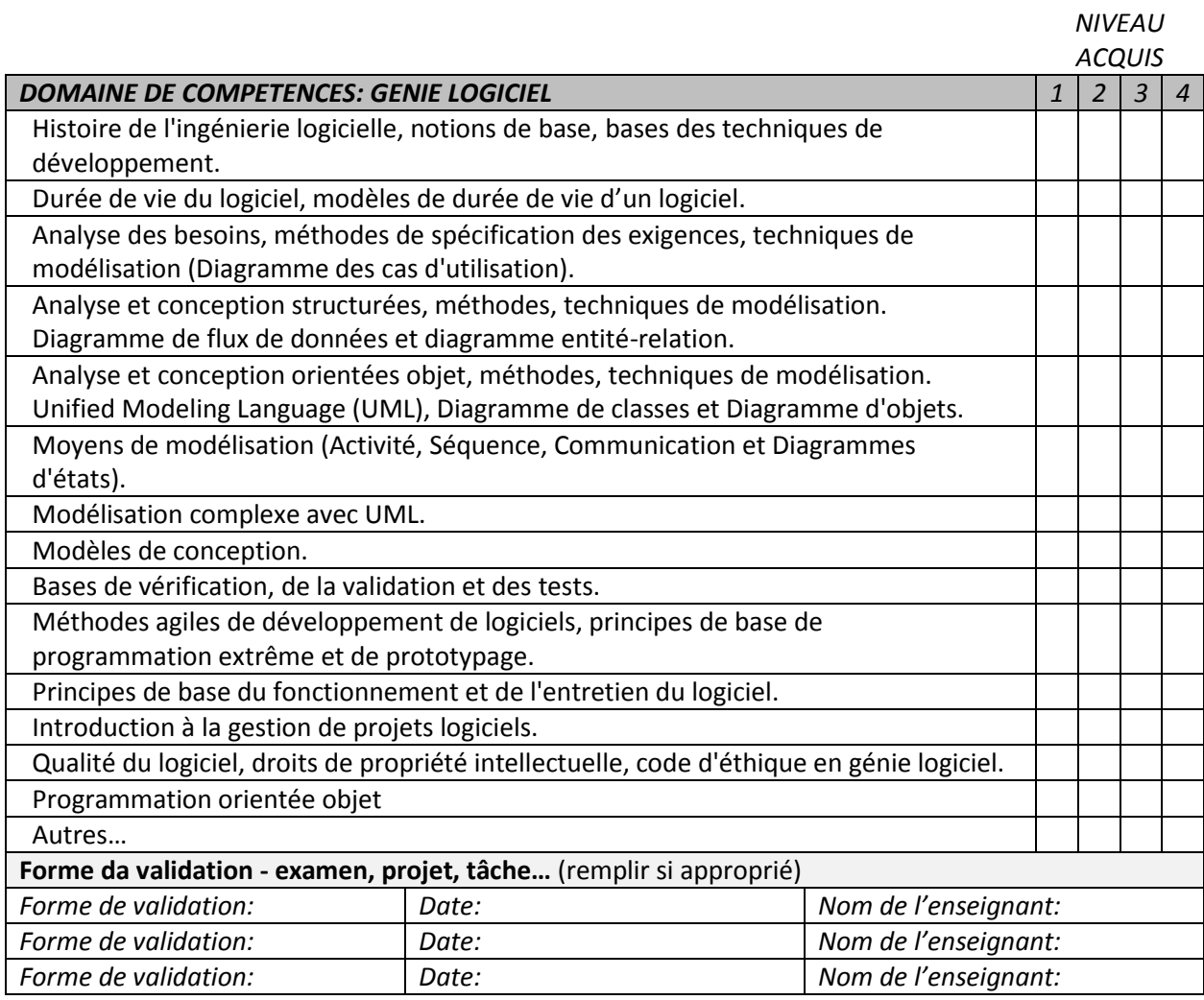

#### *NIVEAU ACQUIS*

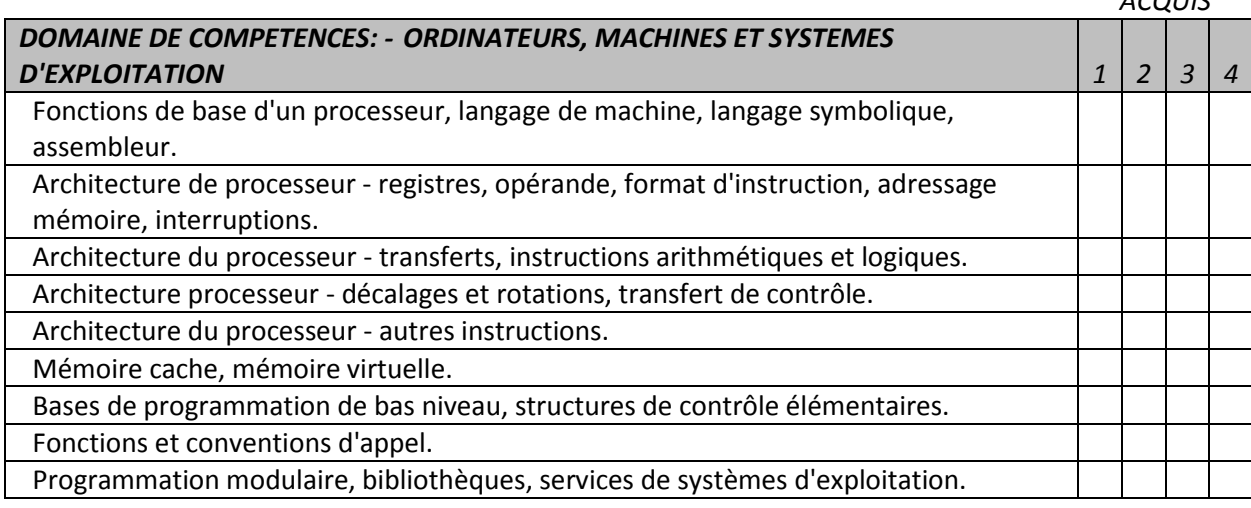

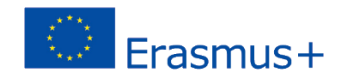

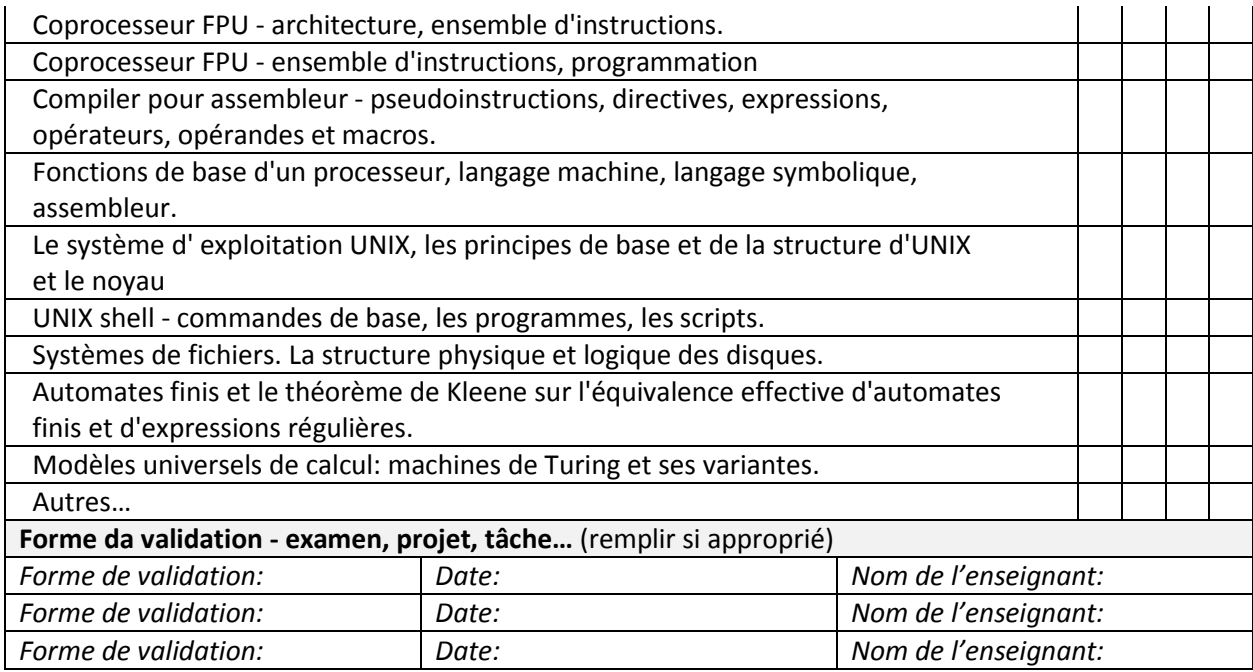

# *NIVEAU*

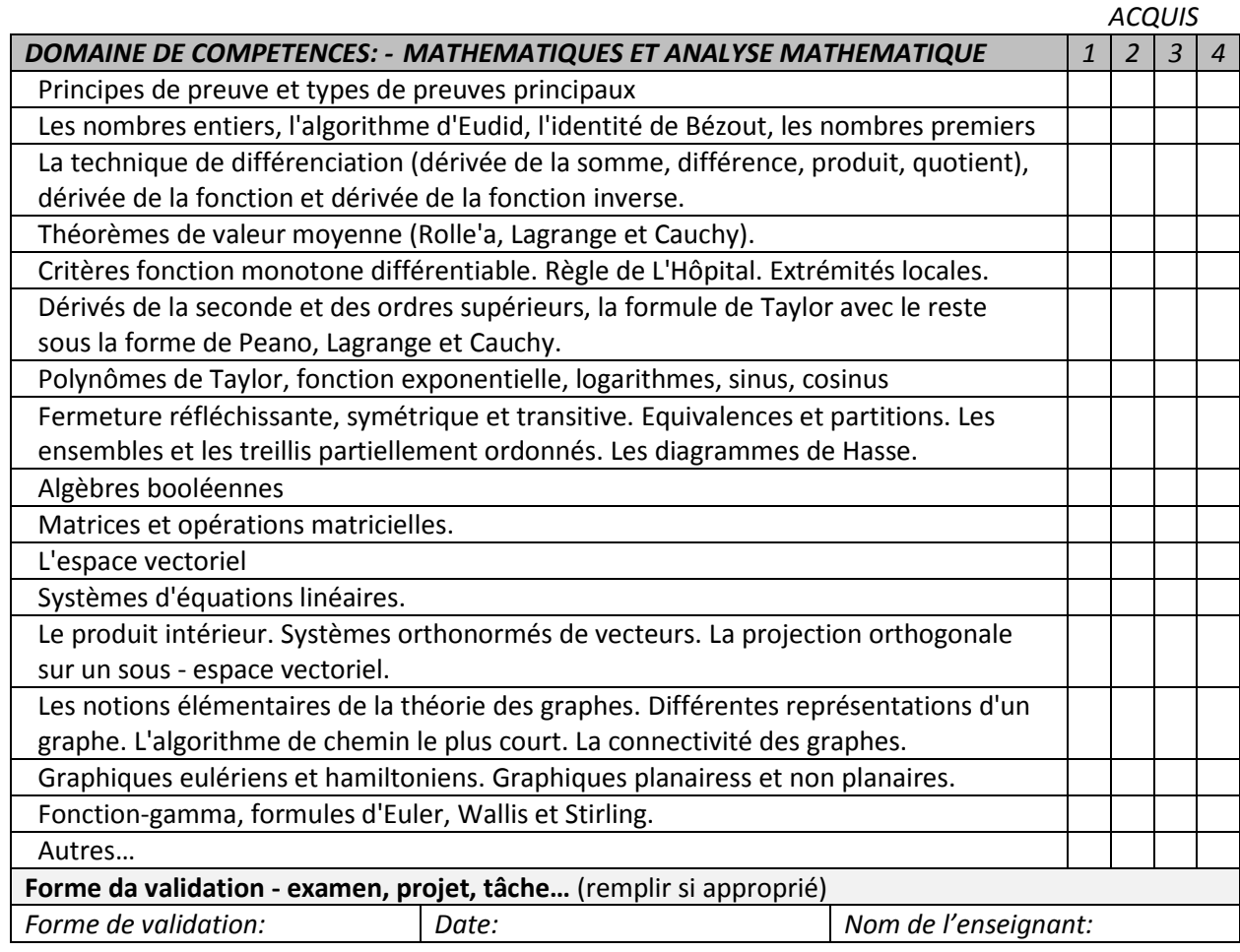

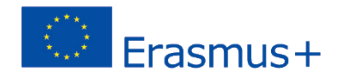

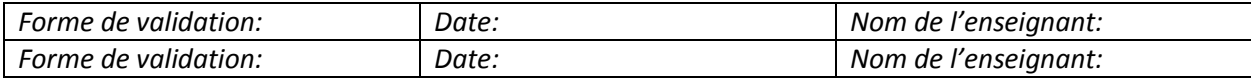

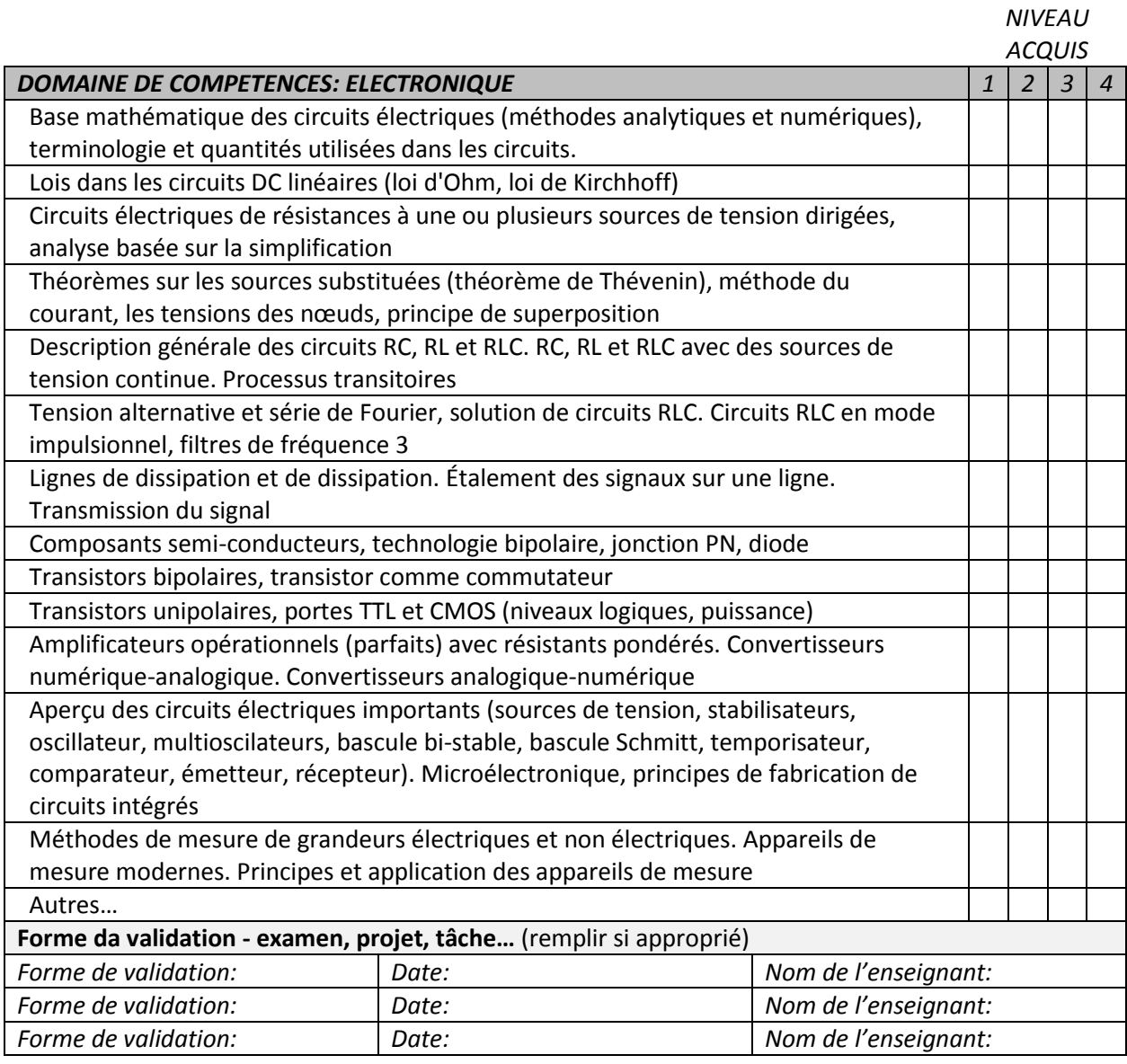

Il est important de permettre à l'utilisateur d'ajouter des acquis d'apprentissage dans chaque domaine (« autres »). Il est également possible d'ajouter une section distincte pour des différentes formes de validation de certains acquis.

### <span id="page-12-0"></span>Etape 5: Documentation des acquis d'apprentissage non formel et informel

Même si les acquis d'apprentissage prennent en règle Générale une forme de connaissance théorique, de nombreux programmes universitaires contiennent aussi des travaux pratique, des projets déjà dans les premiers trimestres. En plus, les décrocheurs ont pu acquérir des savoirs, des savoir-faire et des savoir-être en dehors de l'Université (dans des contextes non formels et

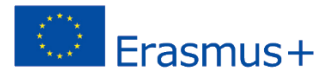

informels). Afin de leur permettre de documenter ce type de résultats d'apprentissage, nous proposons une deuxième partie du portefeuille qui serait basée sur la classification des compétences Europass:

*Veuillez marquer les savoir, les savoir-faire et les savoir-être acquis pendant vos études ou dans d'autres contextes (jobs d'été, stages, volontariat, associations ...). Pour chaque compétence essayez d'inclure une description détaillée de l'expérience qui vous a permis de l'acquérir. Essayez d'être aussi précis que possible dans la description de votre activité et, si possible, d'inclure les éléments suivants : date de l'expérience, contexte, missions, résultats, évaluation. Exemple :*

*Novembre 2016 – j'ai mené un projet de groupe en développement logiciel (4 personnes). Groupe a été motivé par mon idée et a choisi un problème particulièrement difficile. Résultat: Présentation du projet et appréciation spéciale du professeur principal (Nom)*

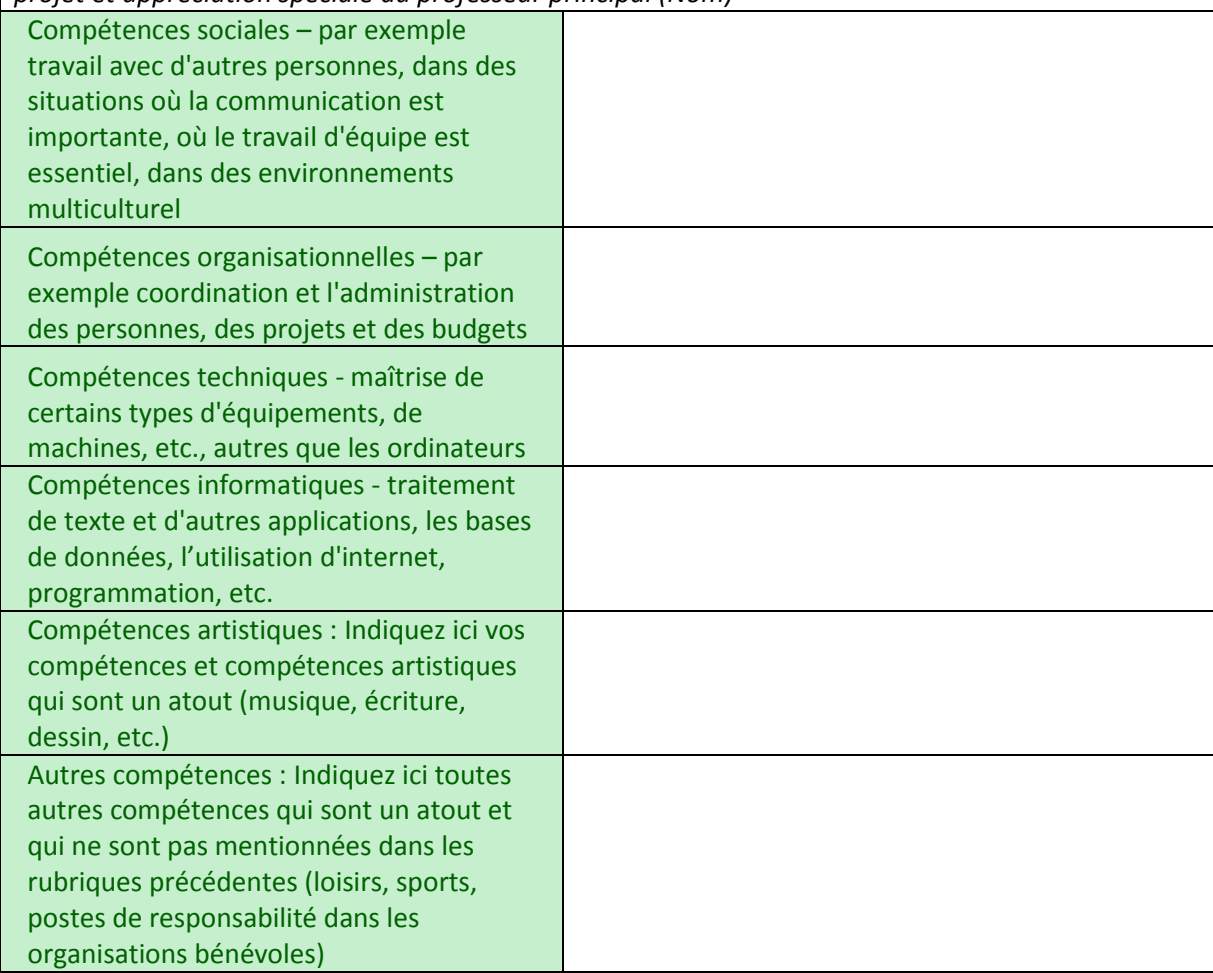

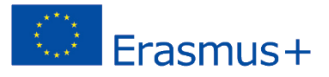

# <span id="page-14-0"></span>C. Développent de questionnaire

### <span id="page-14-1"></span>Etape 6: Identification des métiers accessibles par la formation professionnelle

Une liste de métiers dans le secteur de l'informatique a été extrait de la classification ESCO (voir [https://ec.europa.eu/esco/portal/home](https://translate.google.com/translate?hl=sk&prev=_t&sl=en&tl=fr&u=https://ec.europa.eu/esco/portal/home) ). La version actuelle de la classification ESCO (juillet 2016) contient 110 métiers classés dans les groupes suivants:

- $\bullet$  Analyse des TIC<sup>1</sup>
- Déploiement des TIC
- Conception des TIC
- Développement de la documentation TIC
- Mise en œuvre des TIC
- Recherche et innovation en TIC
- Test des TIC
- Gestion des TIC
- Gestion organisationnelle des TIC
- Gestion technique des TIC
- Acquisition et vente de TIC
- Administration des TIC
- Maintenance des TIC
- Soutien aux TIC
- Formation en TIC

Sur la liste des 110 métiers, les partenaires ont été invités à identifier ceux qui sont accessibles par la formation professionnelle dans leur pays. Ces métiers serviront de base pour l'élaboration des suggestions personnalisées fournies aux utilisateurs à la fin du questionnaire.

### <span id="page-14-2"></span>Etape 7: Attribution du code RIASEC (facultatif)

Une fois que la liste des métiers accessibles par la formation professionnelle dans la plupart des pays partenaires a été extraite, nous avons identifié leur code RIASEC. Le métier correspondant a été identifié dans la classification américaine des emplois O\*NET [\(https://www.onetonline.org/](https://translate.google.com/translate?hl=sk&prev=_t&sl=en&tl=fr&u=https://www.onetonline.org/) ). Cette classification permis d'attribuer un code Holland à chaque métier. Dans certains cas où aucune correspondence directe ne pouvait être trouvé dans la base O\*NET, le code Holland a été attribué en se baseant sur le métier le plus proche.

Cette étape permet une approche plus rigoureuse dans l'élaboration des recommandations personnelles après le questionnaire. Cependant, il est possible de simplifier ce processus. D'autres méthodes plus intuitives peuvent être utilisées pour l'élaboration des suggestions personnalisées, en coopération avec des conseillers expérimentés ou des experts du secteur économique donné.

 $\overline{\phantom{a}}$ 

 $1$  Technologies de l'information et de la communication

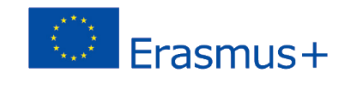

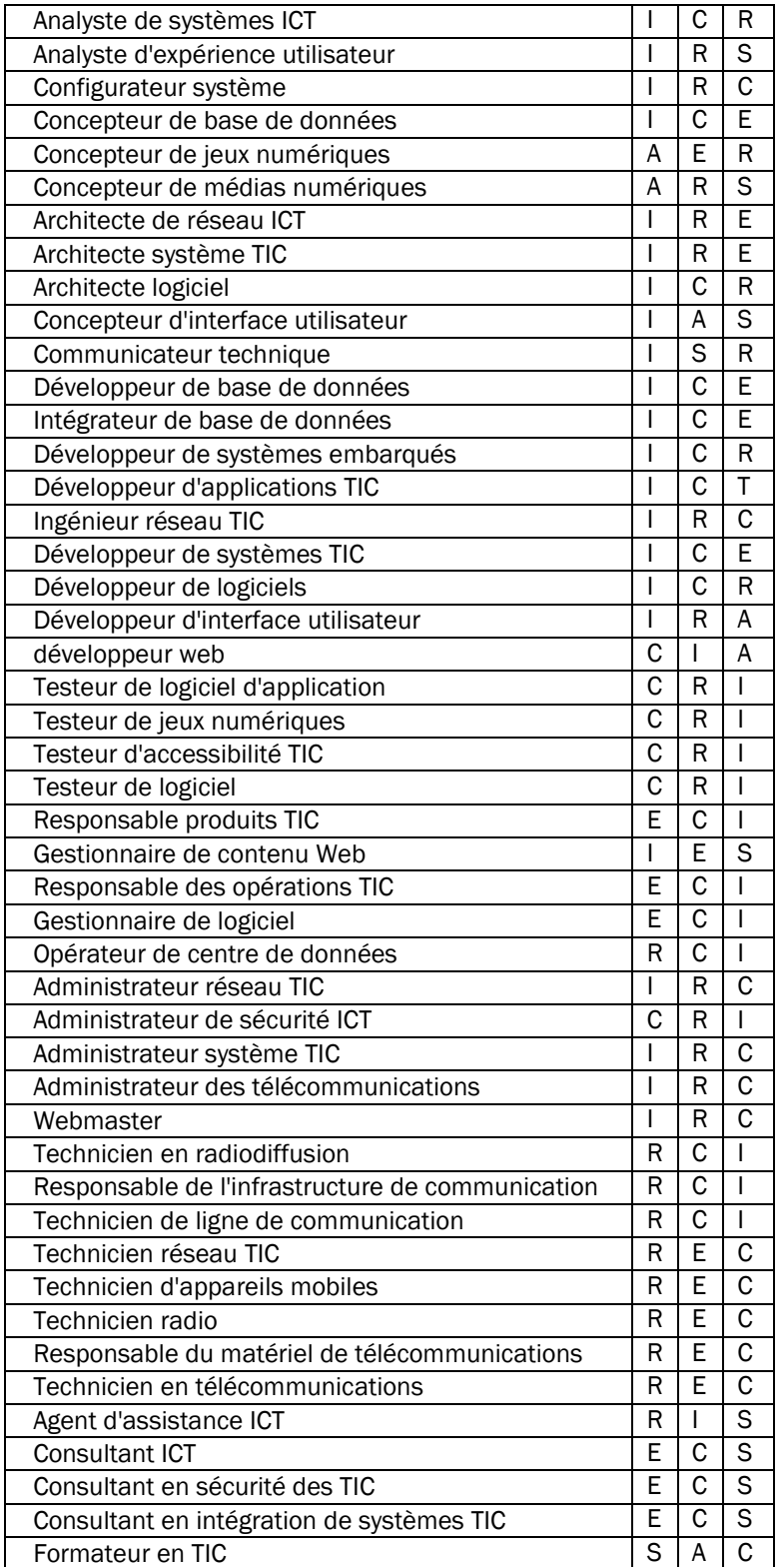

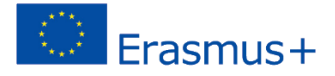

### <span id="page-16-0"></span>Etape 8: Classification of learning outcomes and occupations by RIASEC codes

Les acquis d'apprentissage des référentiels de formation professionnelles dans les pays partenaires ont été analysés et classes par rapport à la typologie RIASEC. Cette démarche nécessite une coopération avec des experts en orientation professionnelle ayant une bonne connaissance de la théorie RIASEC. Dix acquis d'apprentissage pour chaque type RIASEC ont été sélectionnés:

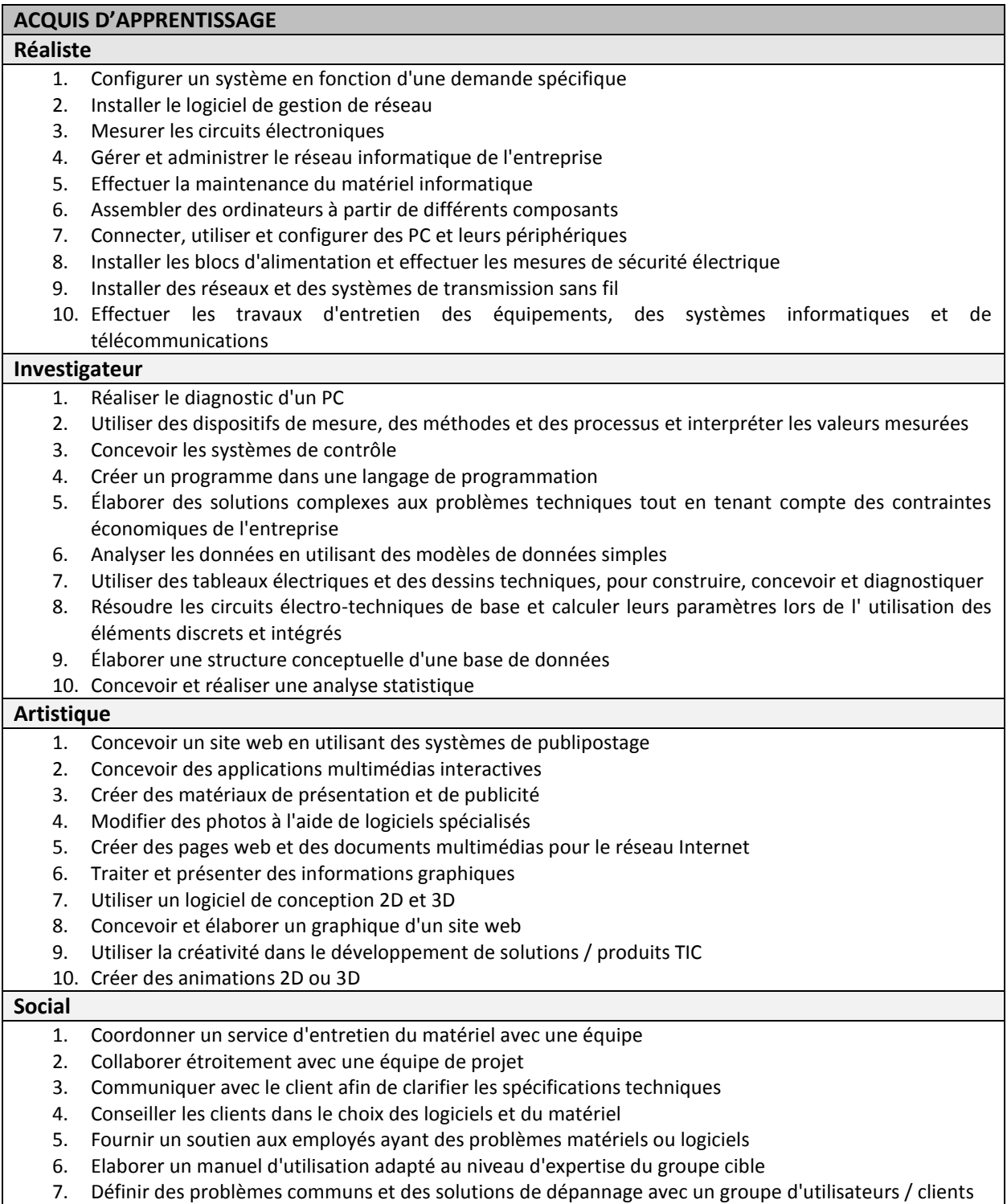

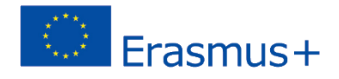

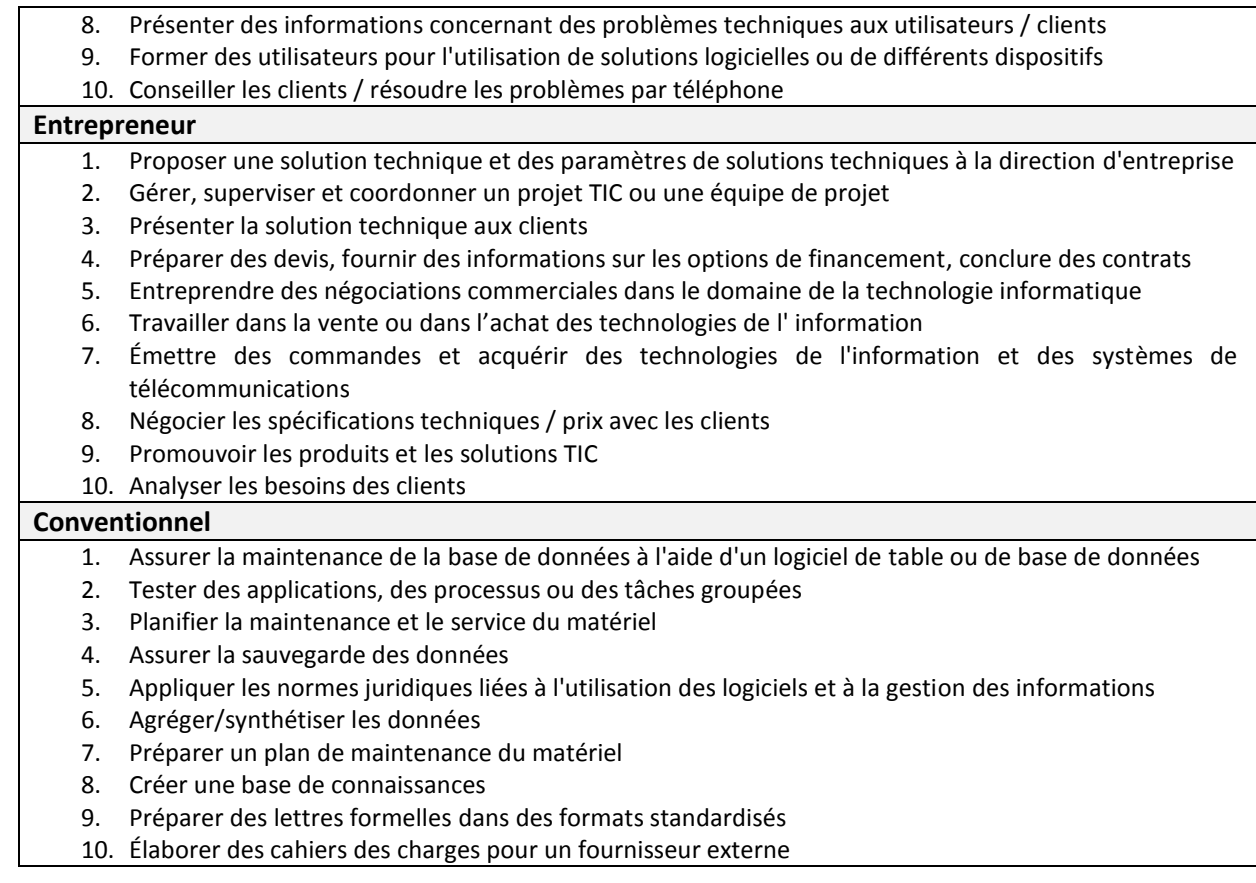

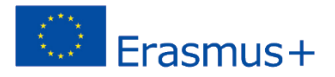

### <span id="page-18-0"></span>Etape 9: Transformer les éléments en questionnaire

Les acquis de l'apprentissage classés dans l'étape précédente nous serviront dans l'élaboration d'un questionnaire en ligne qui aidera les utilisateurs à identifier leurs type RIASEC dominant. Le questionnaire est présenté sous forme électronique avec une introduction appropriée:

*L'outil suivant peut vous aider à comprendre les connaissances, les compétences et les compétences développées au cours de vos études universitaires et à décider de votre parcours de formation. Votre utilisation de cet outil devrait être à des fins pédagogiques. Il ne s'agit ni d'une évaluation psychologique ni de remplacement d'un conseiller d'orientation. Vos réponses peuvent être stockées de manière anonyme et utilisées pour la recherche.*

*60 activités vous seront présentées que vous aurez à évaluer par rapport à vos préférences : A quel point vous aimeriez effectuer chacune de ces activités sur une échelle (1) je n'apprécie pas du tout (2) je n'apprécie pas (3) indifférent (4) j'apprécie un peu (5) j'apprécie beaucoup. Vous allez mettre entre dix à quinze minutes pour remplir le questionnaire.* "

Dans le questionnaire, les items sont présentés un par un (en ordre aléatoire ou fixe) et l'utilisateur les évalue sur l'échelle de Likert (de 1 à 5) en fonction de ses préférences personnelles:

<span id="page-18-1"></span>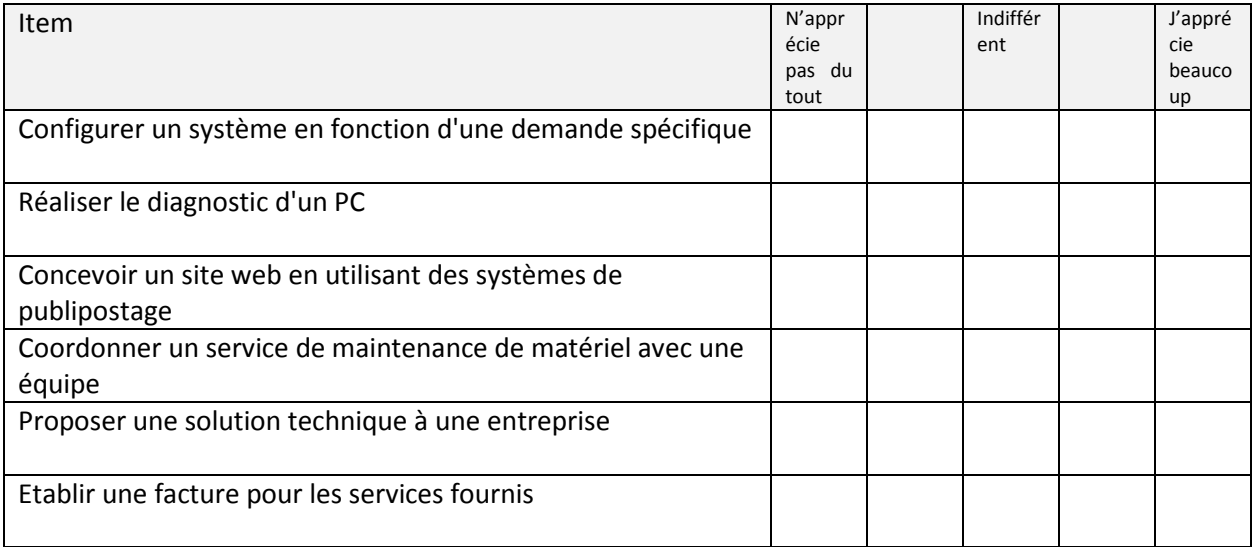

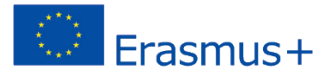

### Etape 10: Développement des suggestions personnalisées (résultats du

### questionnaire)

Le score final du questionnaire est calculé comme une somme de réponses pour tous les items appartenant à chaque facteur (1 à 5 points par item). Cela permet d'aboutir à un classement des 6 types. A la fin du questionnaire, l'utilisateur est présenté par la description des types et la moyenne pondérée des réponses (pourcentage de la correspondance avec les six types calculés). Alternativement, l'utilisateur est présenté seulement avec trois types qui ont obtenu les scores les plus élevés.

L'objectif est de donner à l'utilisateur des suggestions ouvertes des différentes possibilités pour son retour dans l'enseignement formel et de le motiver à les explorer davantage. Nous proposons la structure suivante de ces recommandations :

- Description générale : les principales caractéristiques du type professionnel RIASEC (intérêts, caractéristiques, le style de résolution de problèmes etc.)
- Activités en TIC : les types d'activités dans le secteur d'informatique qui peuvent correspondre au type professionnel donné
- Ouvertures professionnelles : listes des métiers dans le secteur d'informatique qui peuvent correspondre au type professionnel. Compte tenu de l'objectif du projet ProNET, seuls les métiers accessibles par l'intermédiaire de formation professionnelle seront présentés. Cette partie doit être spécifique à chaque pays et fournir des liens vers des programmes et des écoles EFP.

Dans les pays où l'offre de formations professionnelle n'est pas assez large afin de pouvoir permettre l'élaboration des suggestions personnalisées, ou dans le cas où les passerelles entre l'université et la formation professionnelle ne sont pas réalisables pour d'autres raisons, cette liste de suggestions peut inclure des formations non-formelles. En effet, de nombreux certificats existent qui permettent l'accès à l'emploi des décrocheurs (par exemple, CISCO, Microsoft Partners, Autodesk, ORACLE DB).

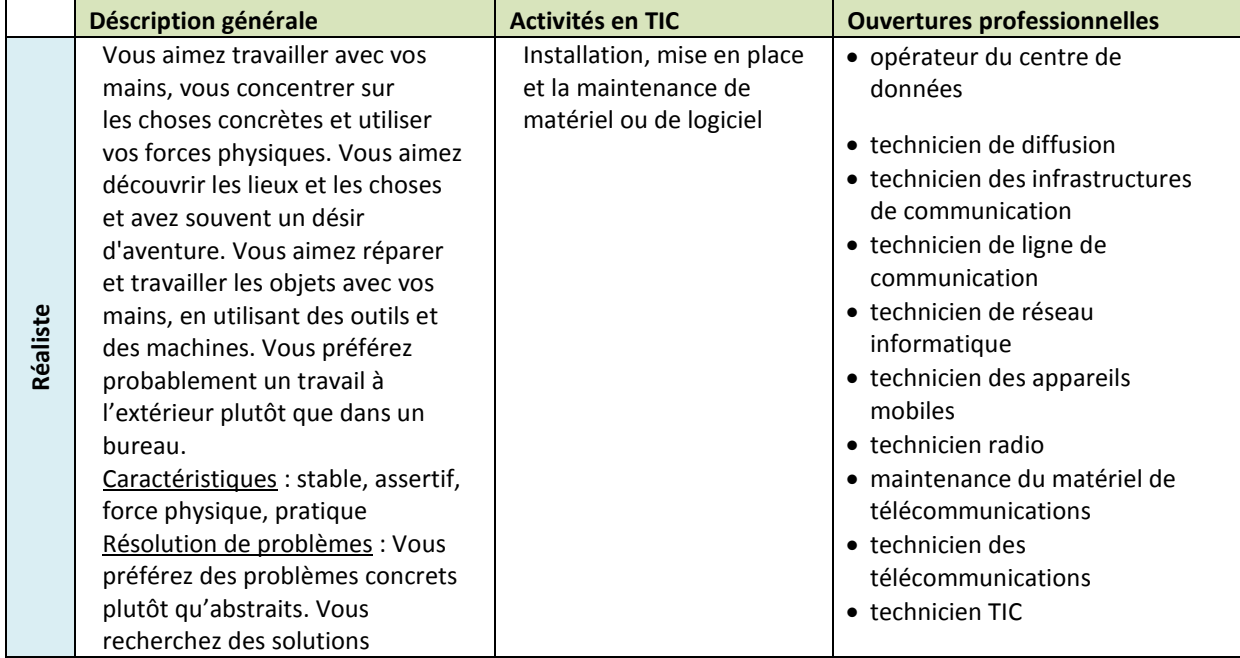

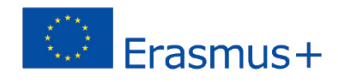

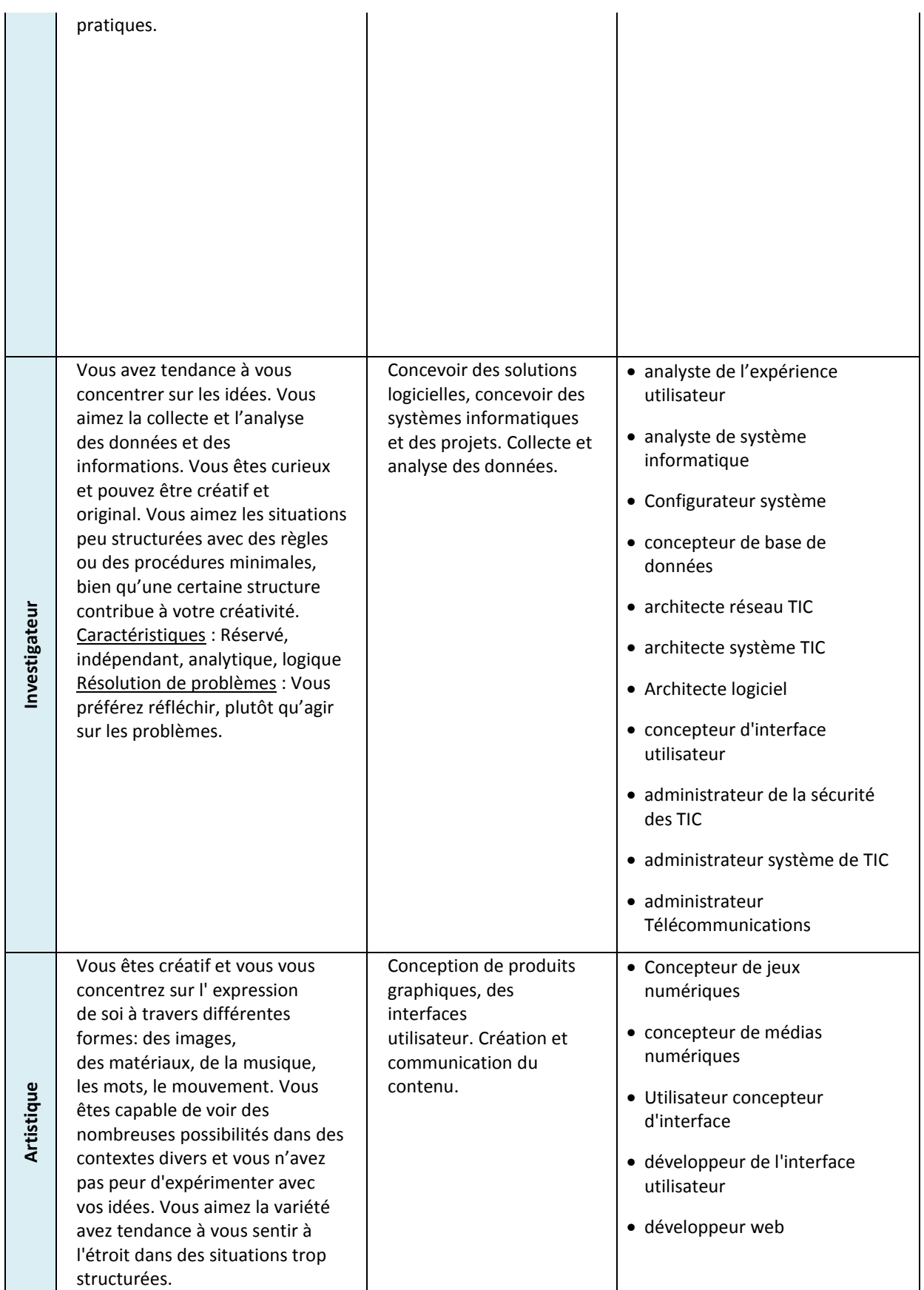

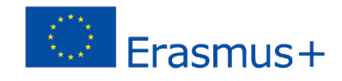

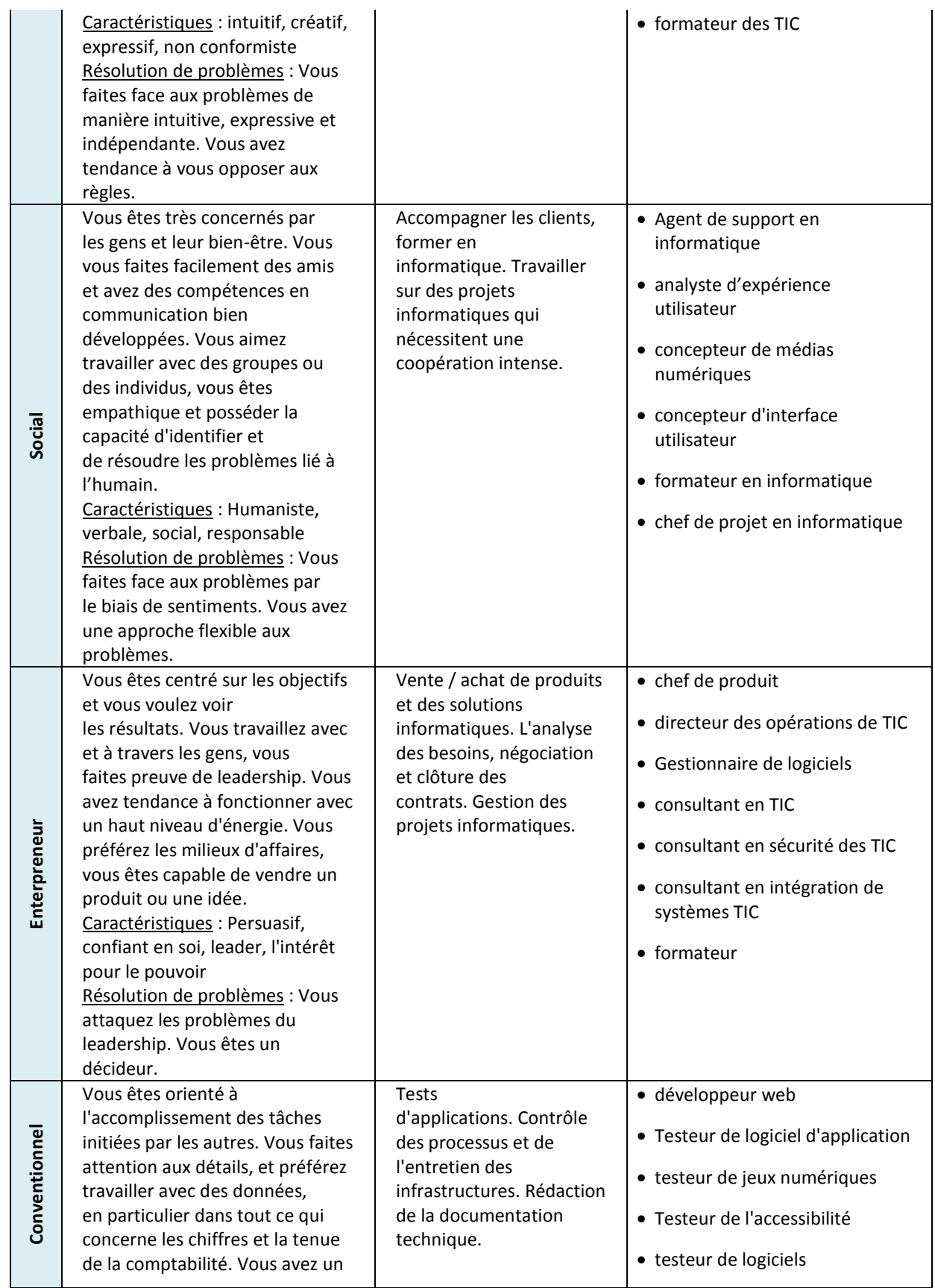

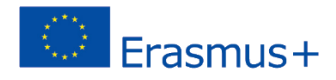

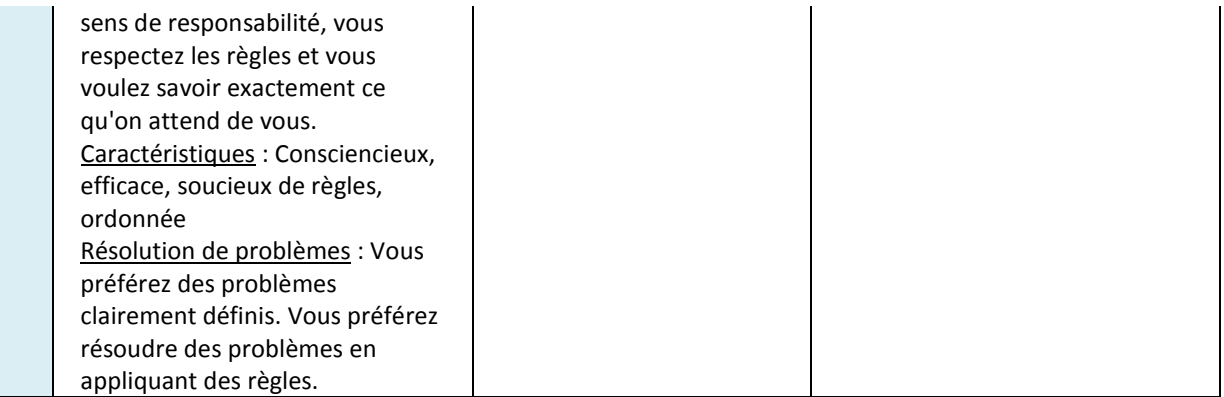

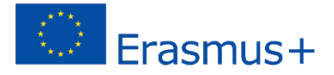

## Utilisation de l'outil en ligne dans un processus d'accompagnement

L'outil en ligne ne peut pas remplacer l'accompagnement personnalisé dans l'élaboration de son projet professionnel ou de formation. Les services et les dispositifs de soutien pour les décrocheurs varient selon les pays. Nous proposons ici un exemple de la façon dont l'outil en ligne peut être intégré dans un processus d'accompagnement plus large pour les décrocheurs:

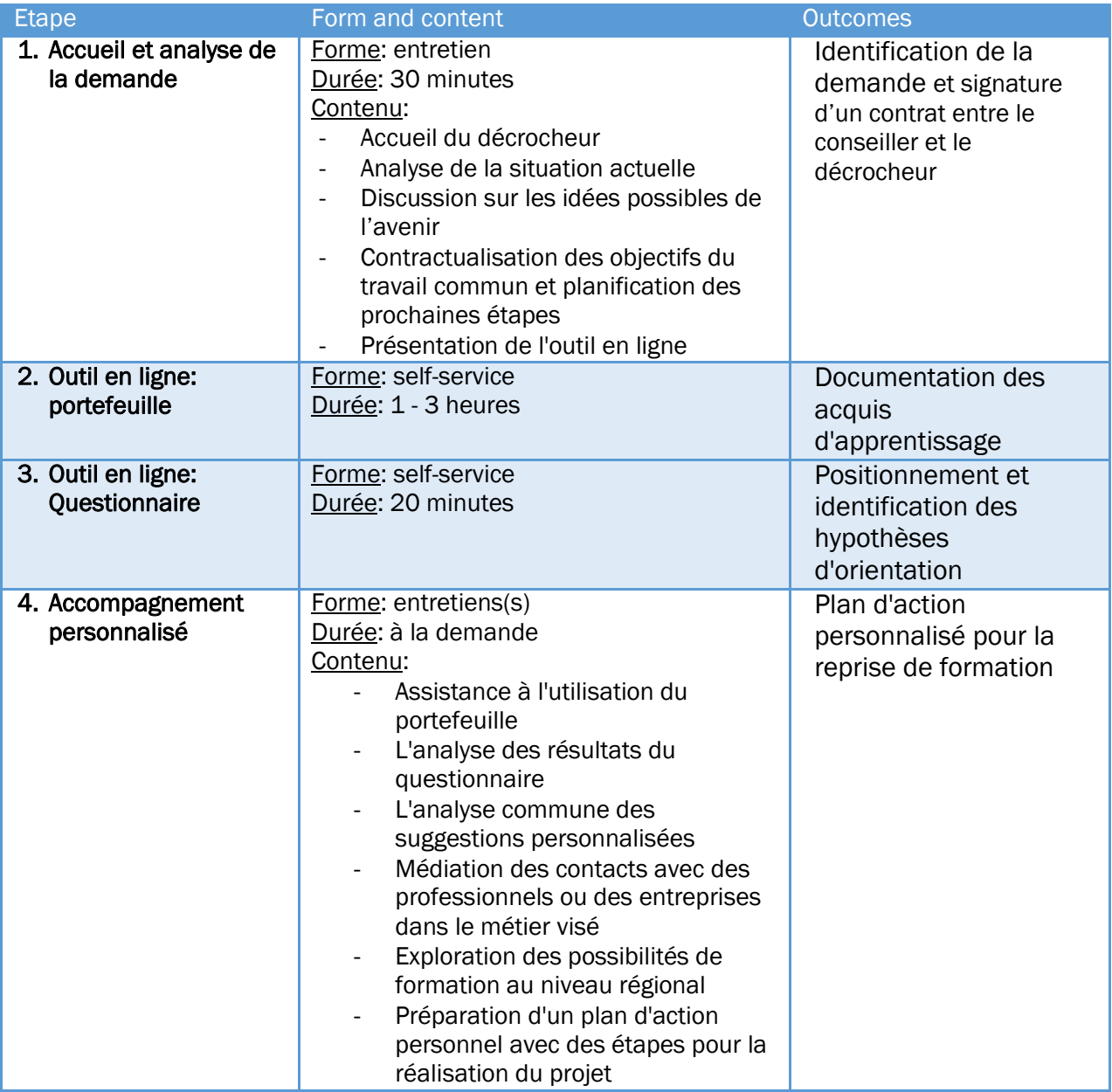